# DAY 1 - OCTOBER 13

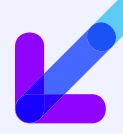

### **Session 1 • 9:00am-9:45am CT**

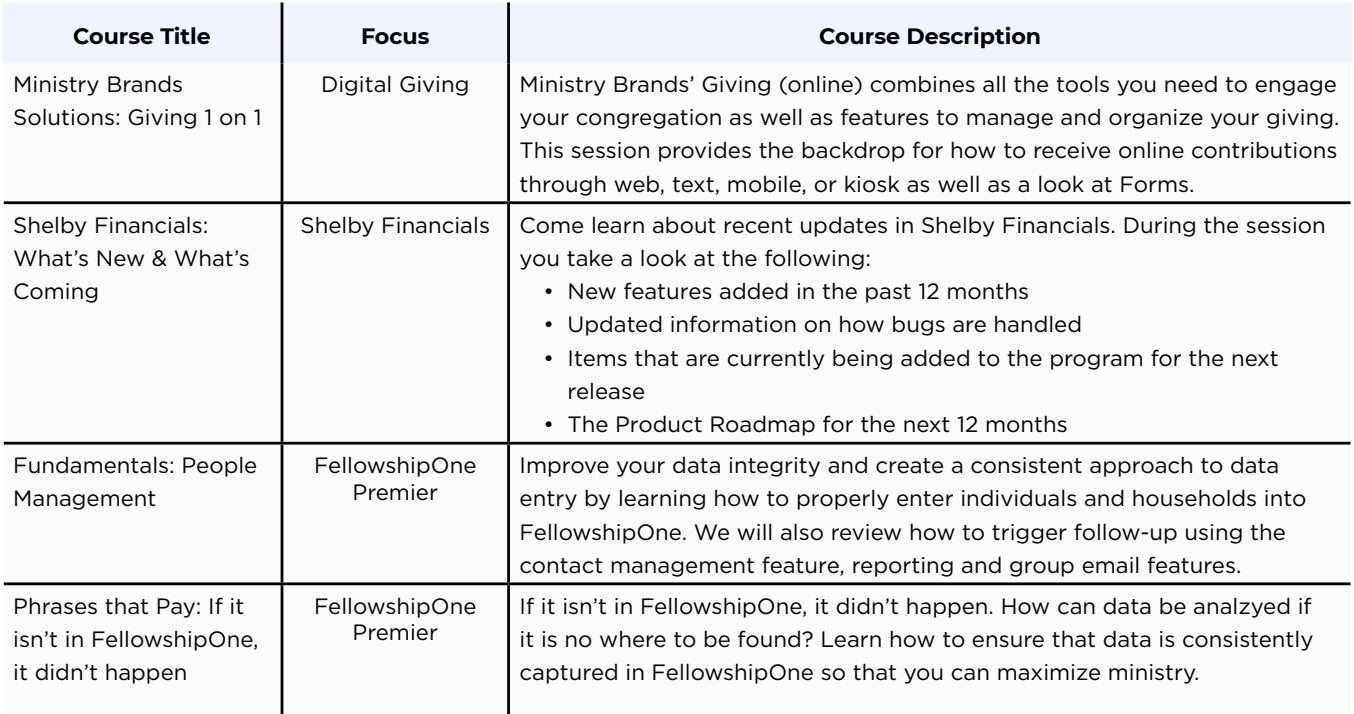

### **Session 2 • 10:00am-10:45am CT**

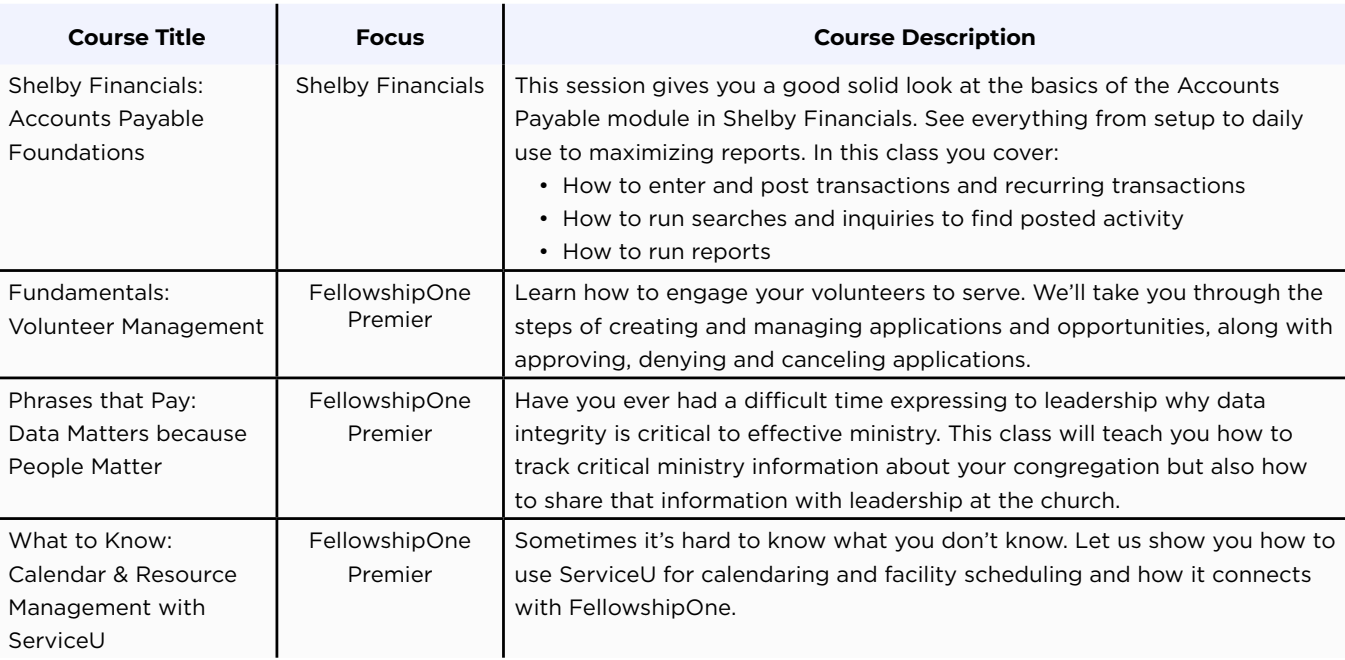

## DAY 1 - OCTOBER 13

### **Session 3 • 11:00am-Noon CT**

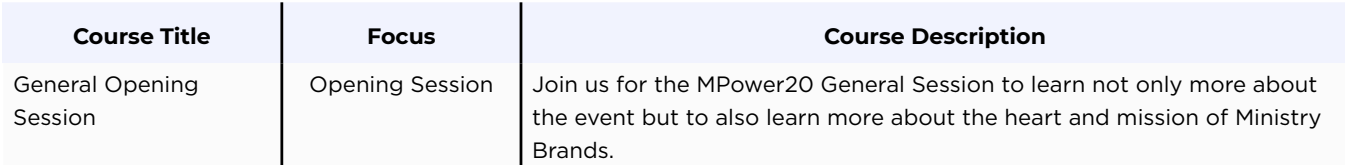

### **Session 4 • 1:00pm-1:45pm CT**

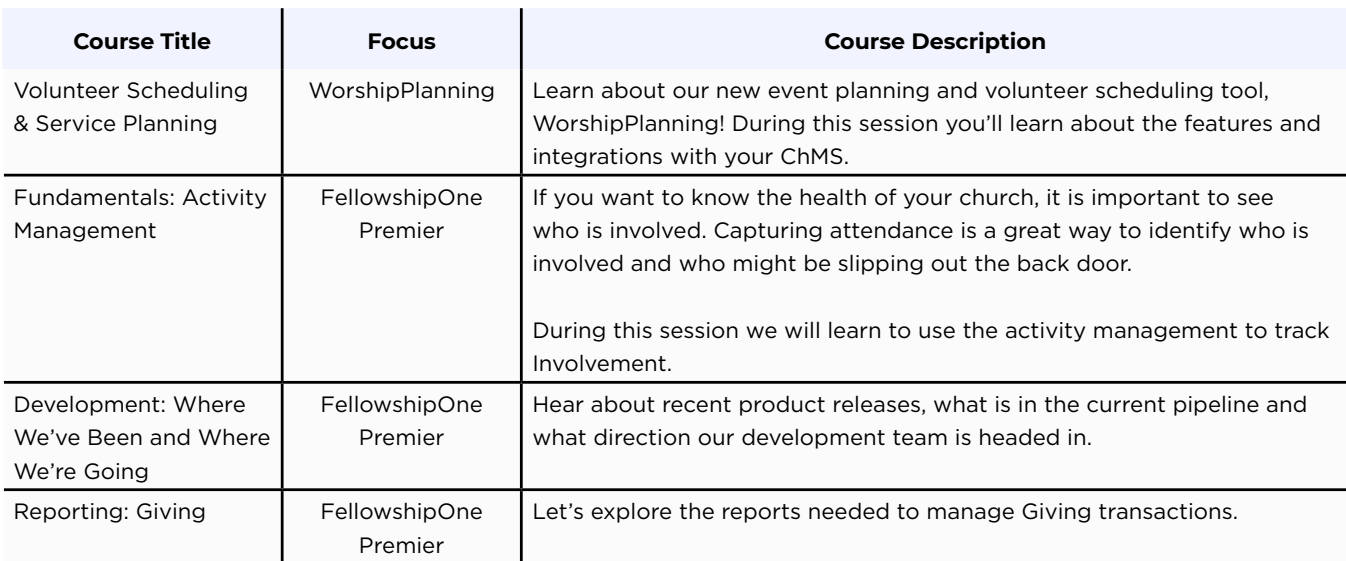

### **Session 5 • 2:00pm-2:45pm CT**

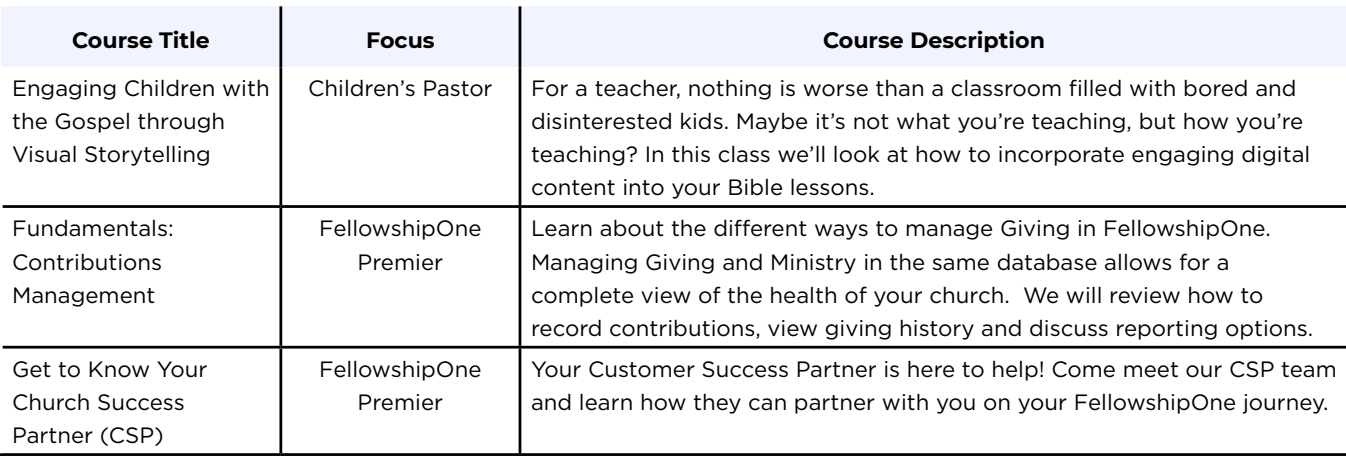

## DAY 1 - OCTOBER 13

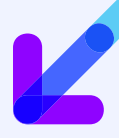

#### **Session 6 • 2:00pm-2:45pm CT**

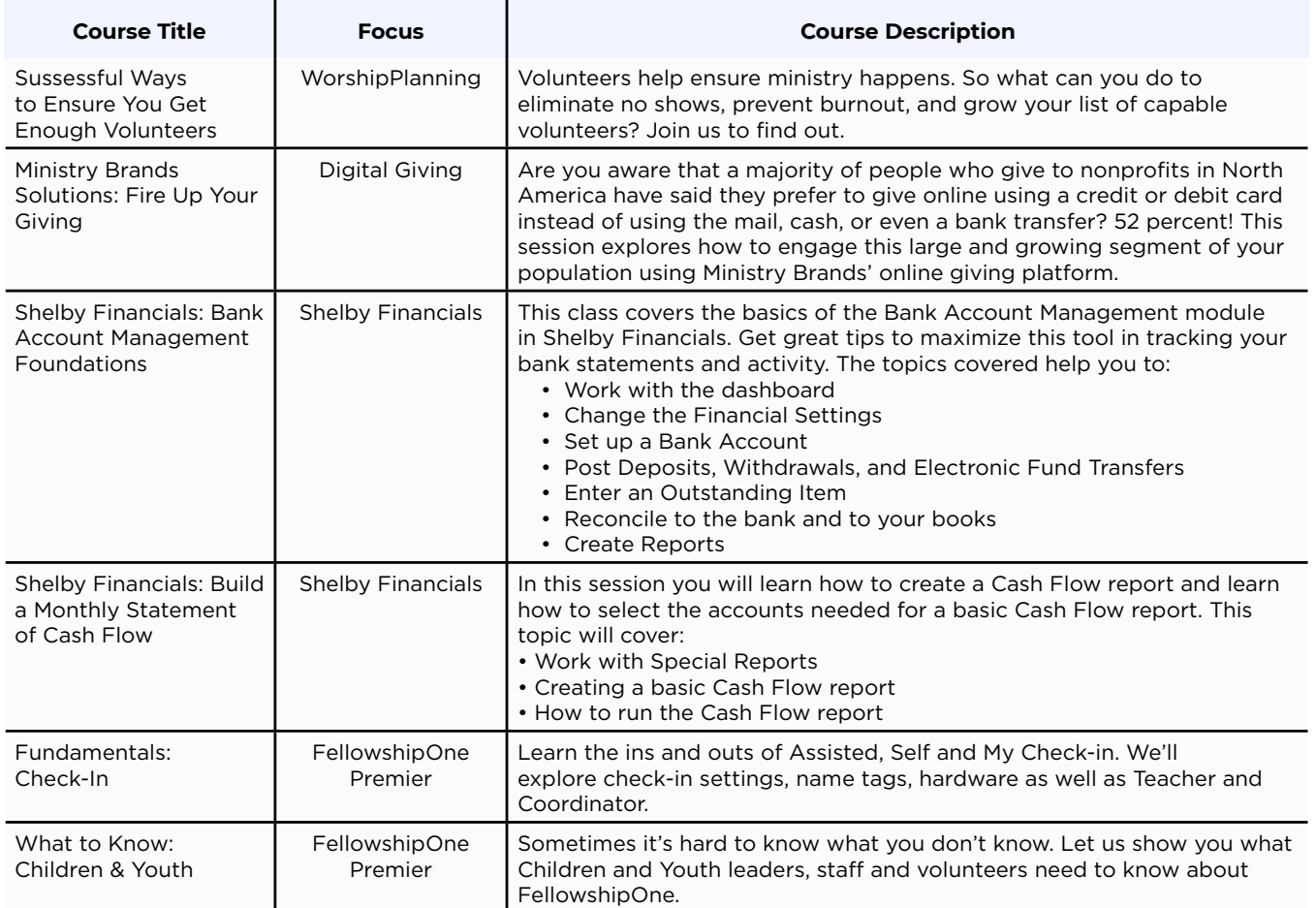

### **Session 7 • 4:00pm-4:45pm CT**

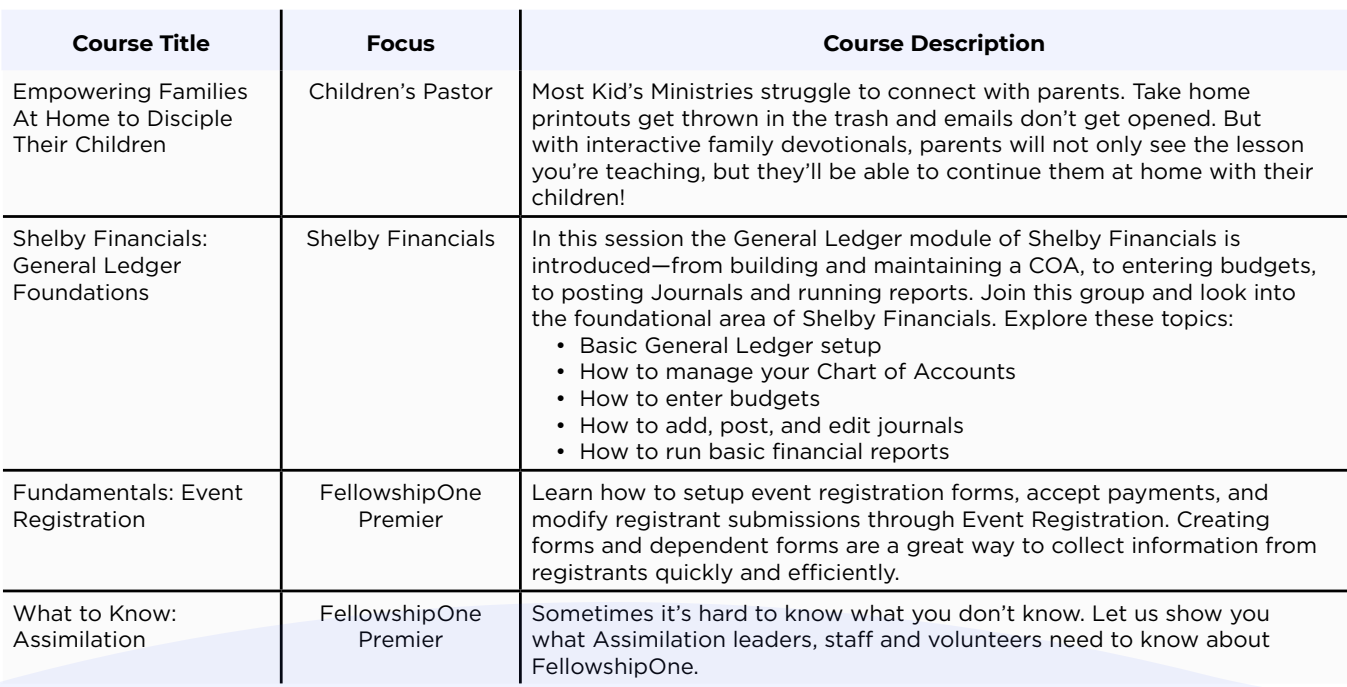

FI FellowshipOne Premier

# DAY 2 - OCTOBER 14

## **Session 1 • 9:00am-9:45am CT**

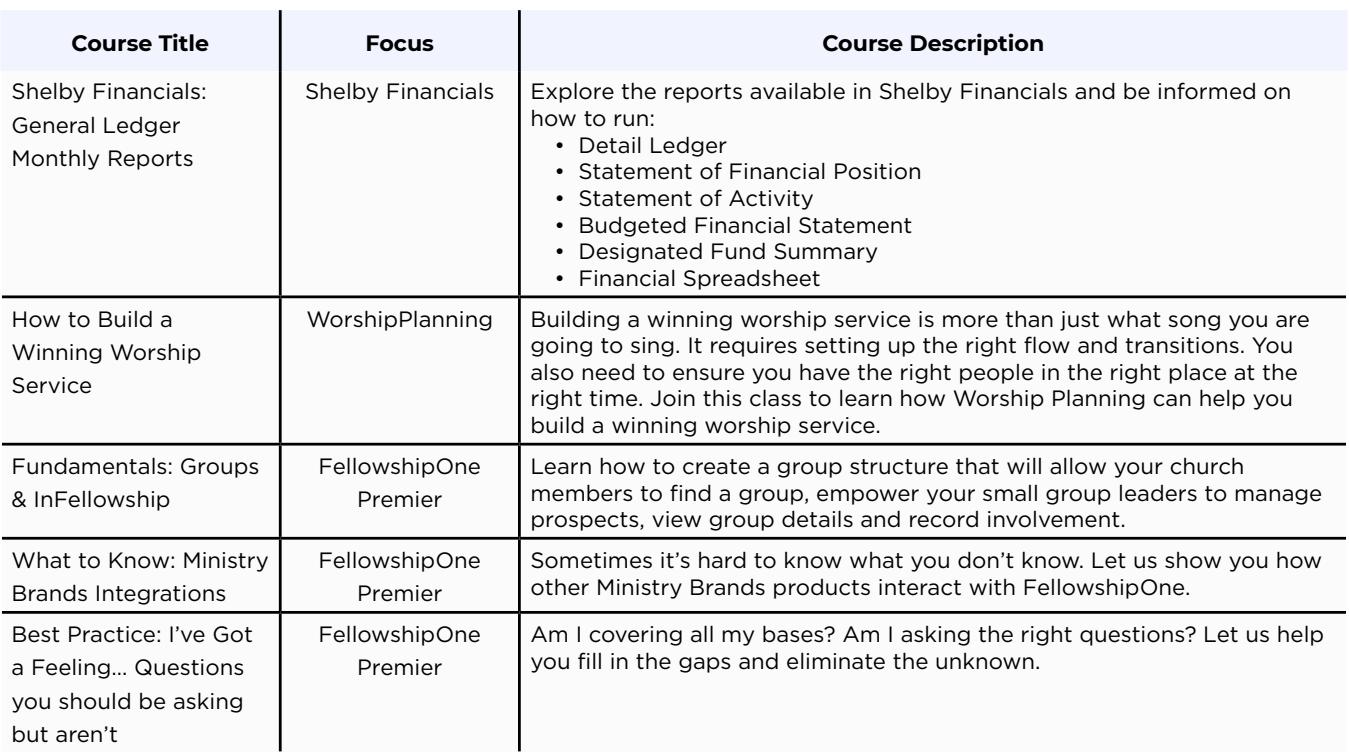

### **Session 2 • 10:00am-10:45am CT**

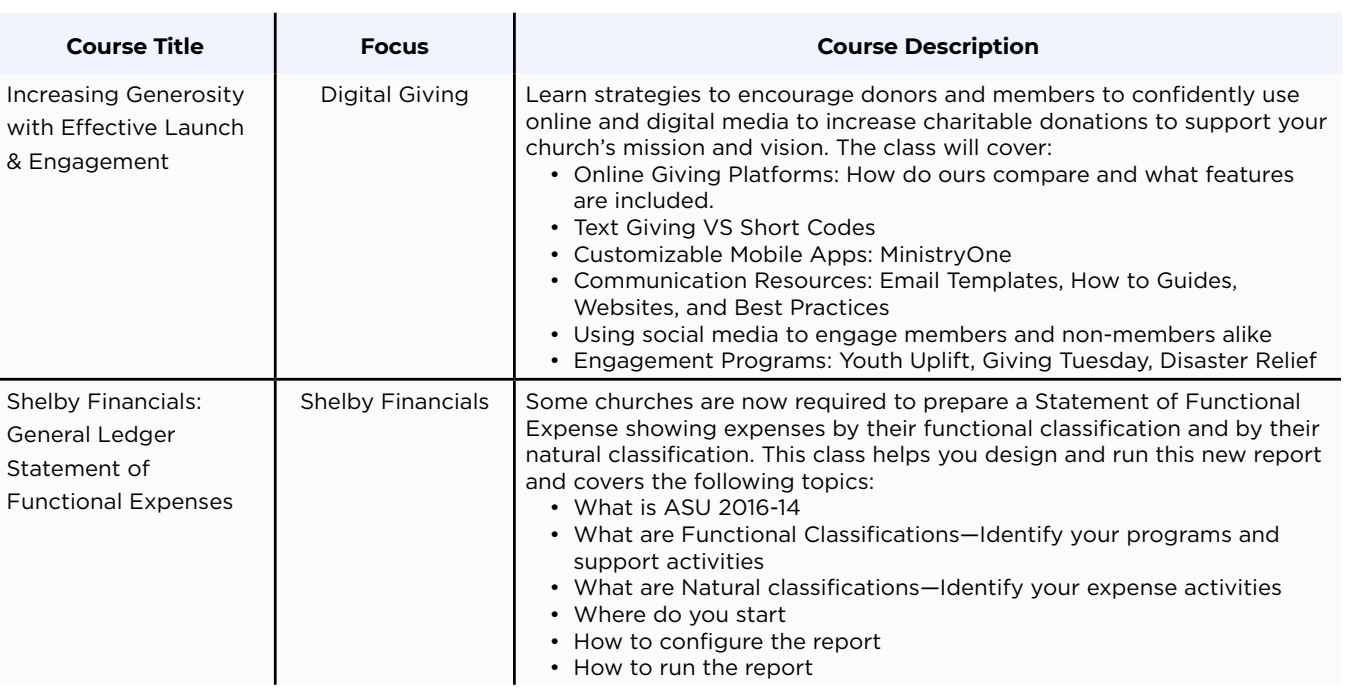

# DAY 2 - OCTOBER 14

## **Session 2** *cont.* **• 10:00am-10:45am CT**

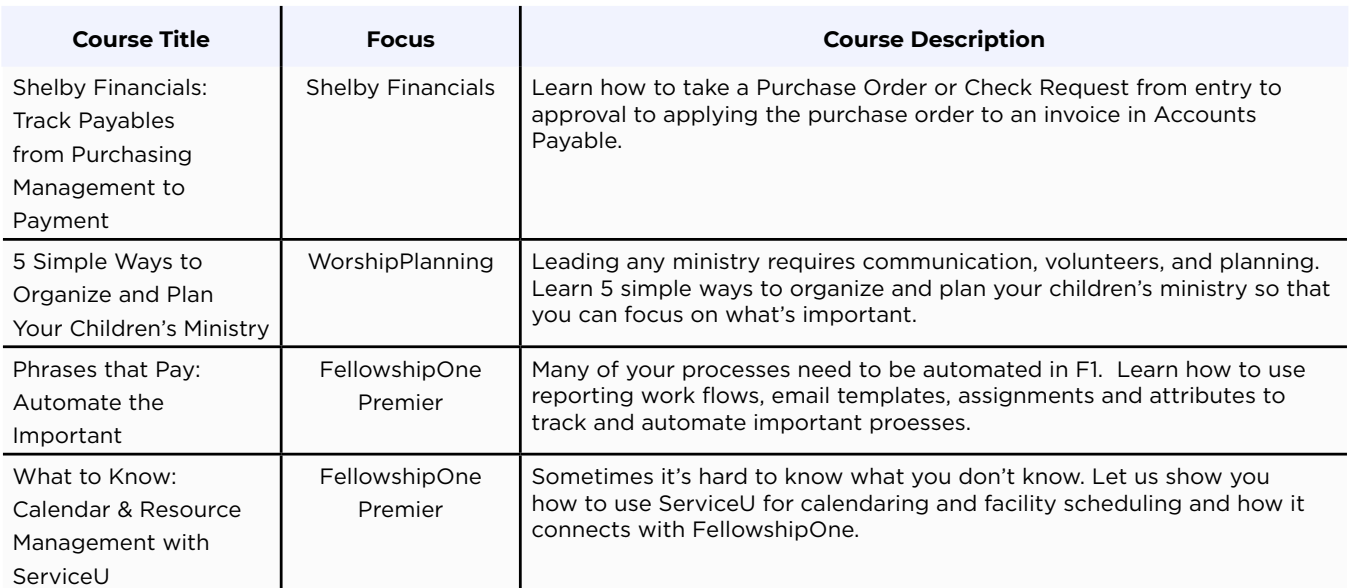

### **Session 3 • 11:00am-Noon CT**

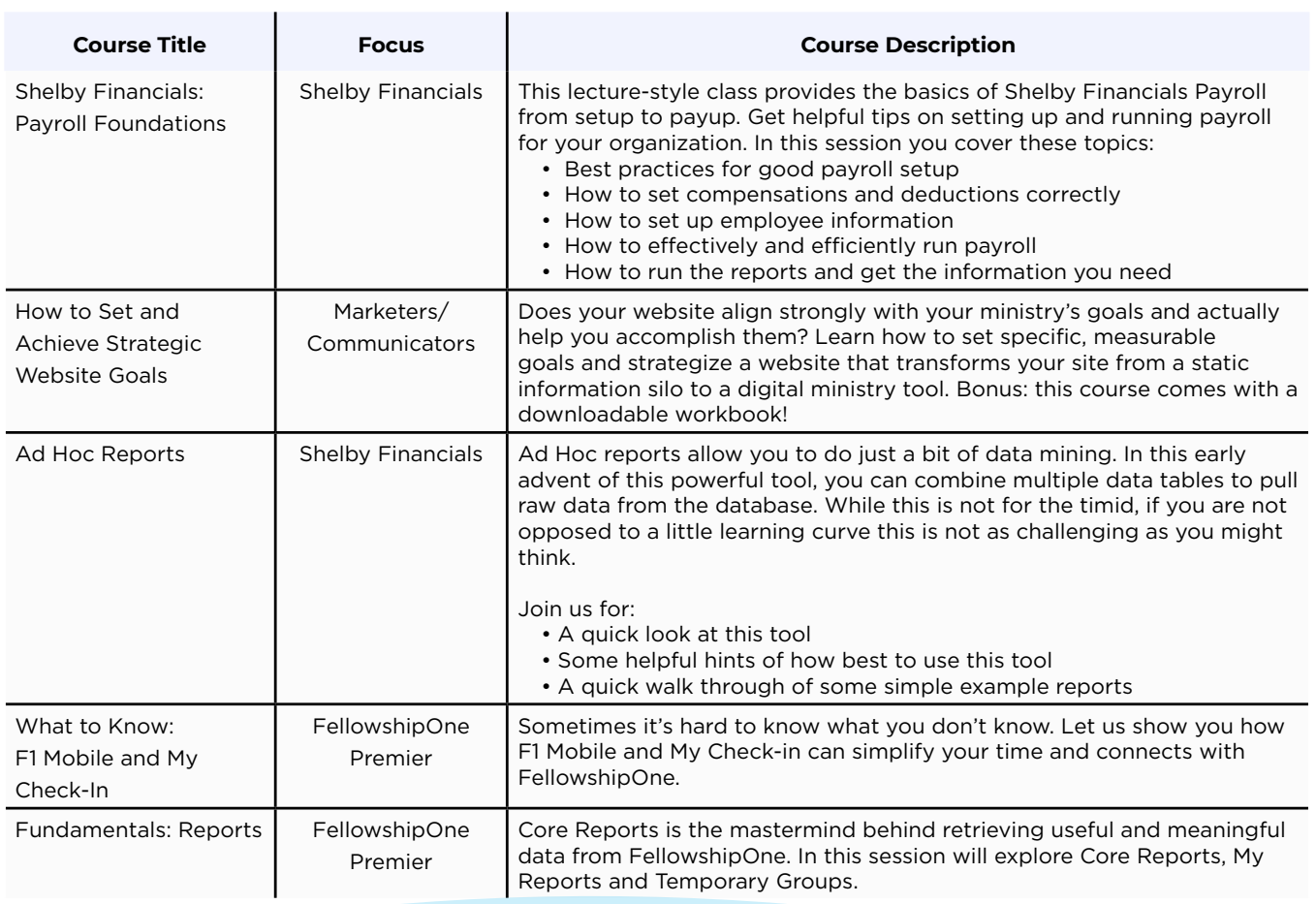

# DAY 2 - OCTOBER 14

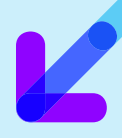

#### **Session 4 • 1:00am-1:45pm CT**

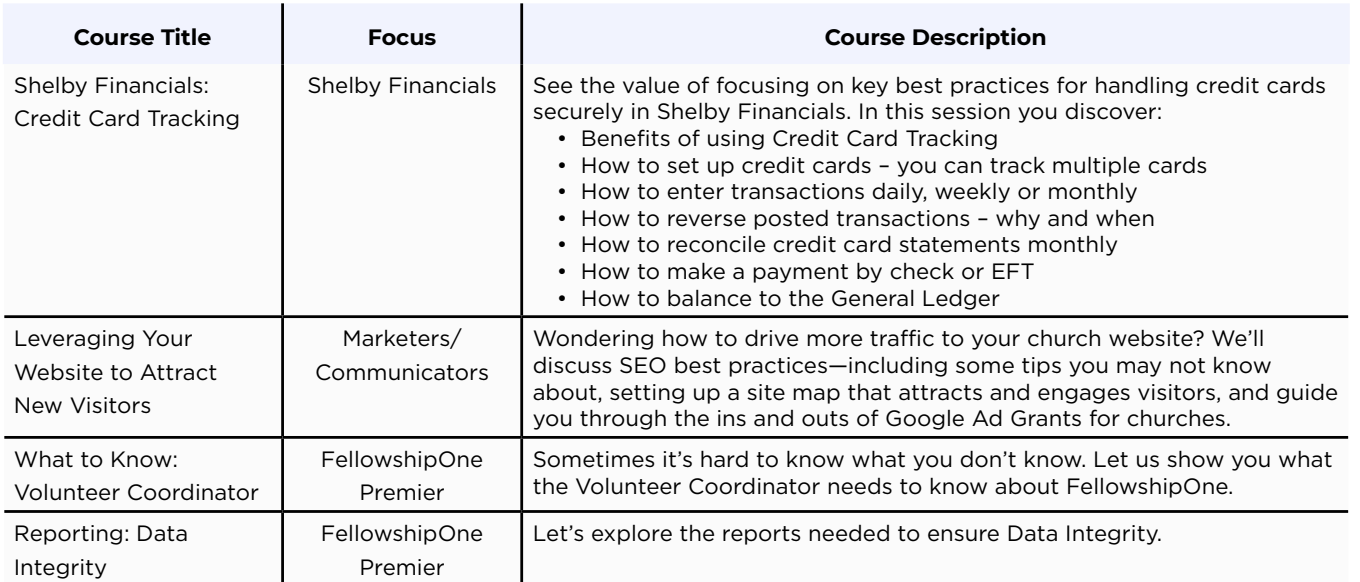

### **Session 5 • 2:00pm-2:45pm CT**

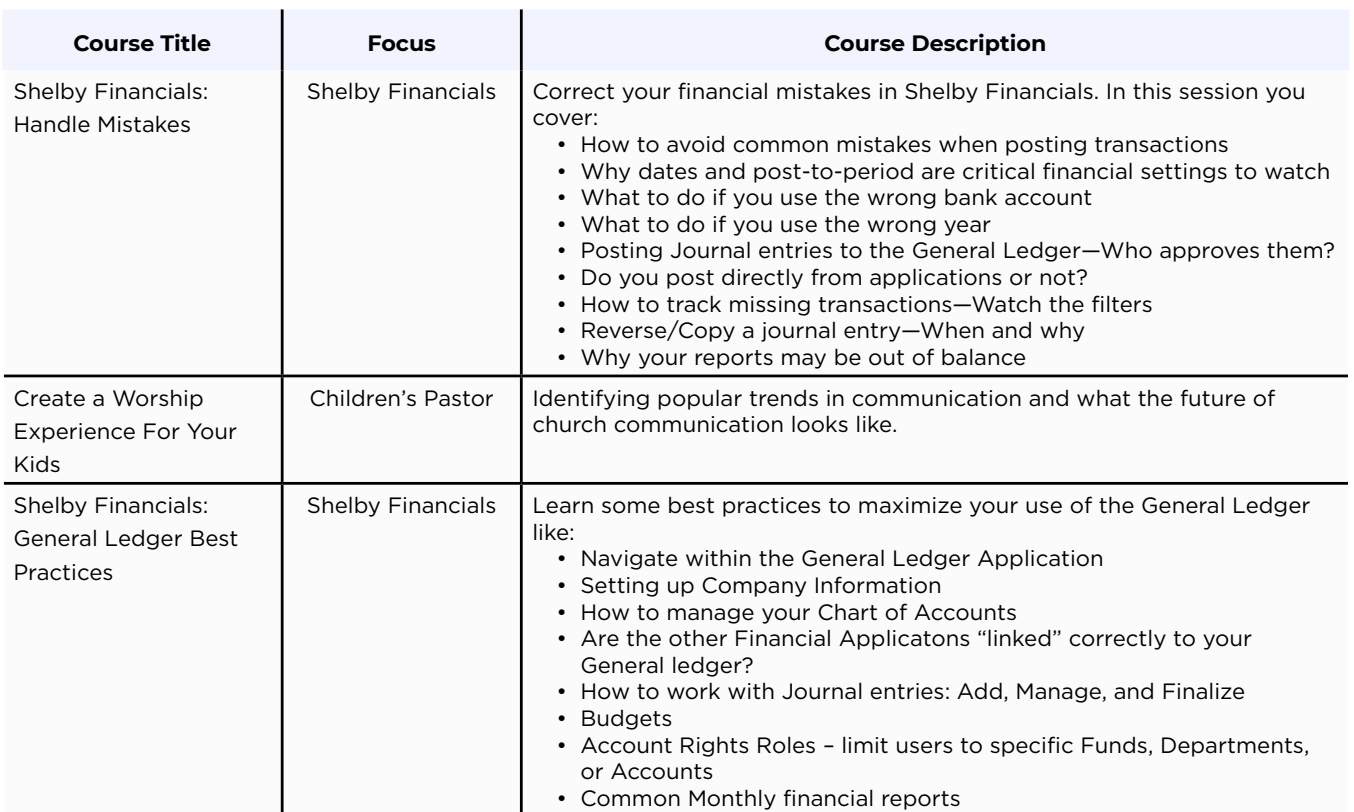

# DAY 2 - OCTOBER 14

## **Session 5** *cont.* **• 2:00pm-2:45pm CT**

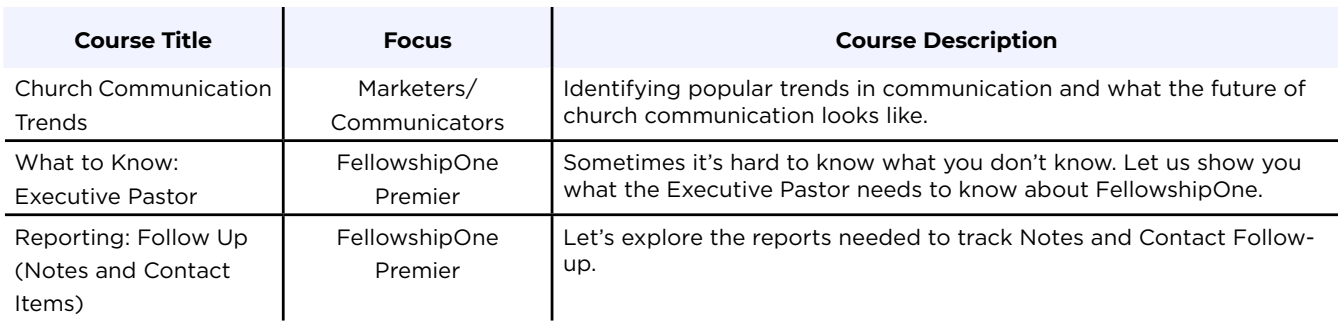

### **Session 6 • 3:00pm-3:45pm CT**

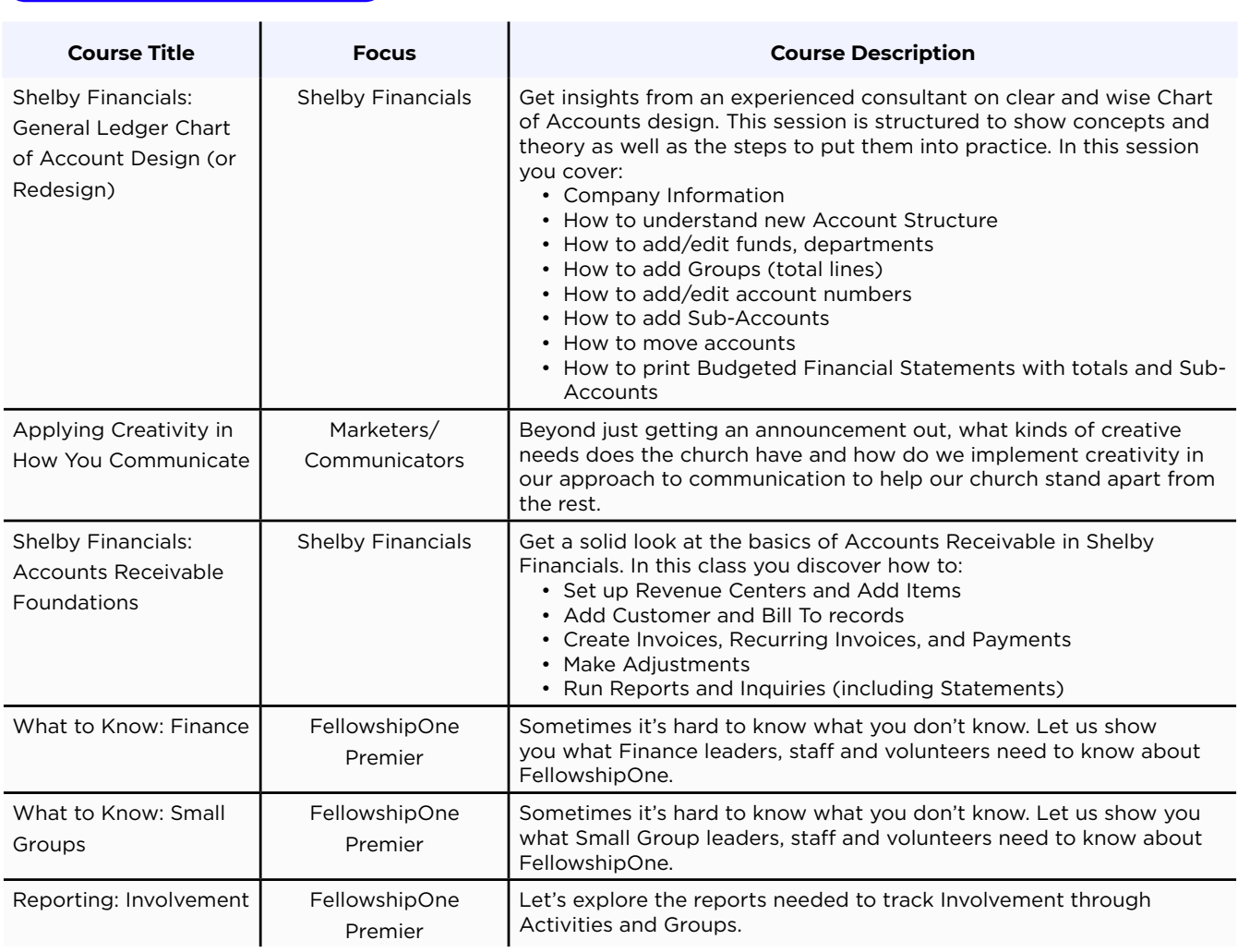

FI Fellowship One Premier

## DAY 2 - OCTOBER 14

## **Session 7 • 4:00pm-4:45pm CT**

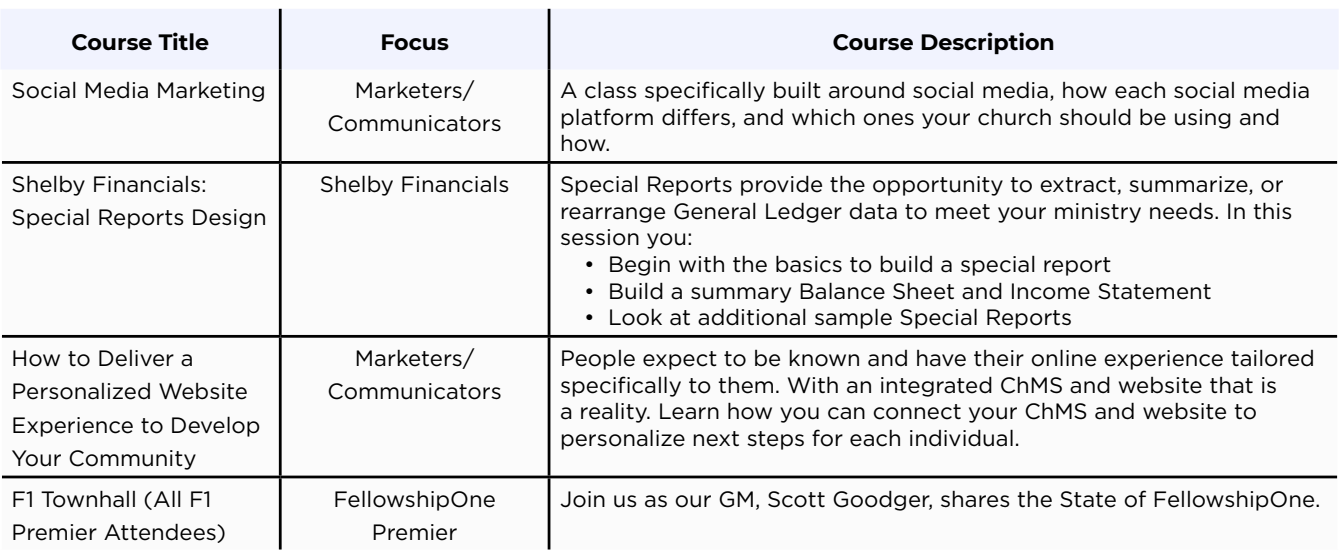